## 入学検定料の支払いについて

入学検定料については、①コンビニエンスストア支払、または②クレジットカード支払でお願いします。 詳細は「九州大学コンビニエンスストア・クレジットカード・中国決済での入学検定料払込方法」を参照 し、E-支払いサイト (https://e-shiharai.net/)にアクセスの上、支払手続を行ってください。(払込手数料 は、志願者が負担することになります。)

支払期間 (第1期) 令和6年 7月23日(火)~令和6年 8月2日(金)

(第2期) 令和6年 12月2日(月)~令和7年 1月6日(月)

※出願期間内に、支払の証明(下記参照)が提出できるようにお支払いください。

①コンビニエンスストア支払

 支払い後、コンビニエンスストアで受領した「入学検定料・選考料取扱明細書」を、スキャンまたは撮 影の上、データ (pdf, jpg 等)にて提出すること。

②クレジットカード支払

 支払後、E-支払いサイトにアクセスし、受付完了時に通知された【受付番号】と【生年月日】を入力 し、照会結果をスキャンまたは撮影の上、データ (pdf, jpg 等)にて提出すること。

(注意事項)

 ○E-支払いサイト(https://e-shiharai.net/)における手順等に関するご質問については、同サイト「利用 ガイド」や「よくある質問」を参照ください。

○その他、不明な点は、人文社会科学系事務部学務課(人文担当)までお問い合わせください。

九州大学

コンビニエンスストア・クレジットカード・中国決済での入学検定料払込方法

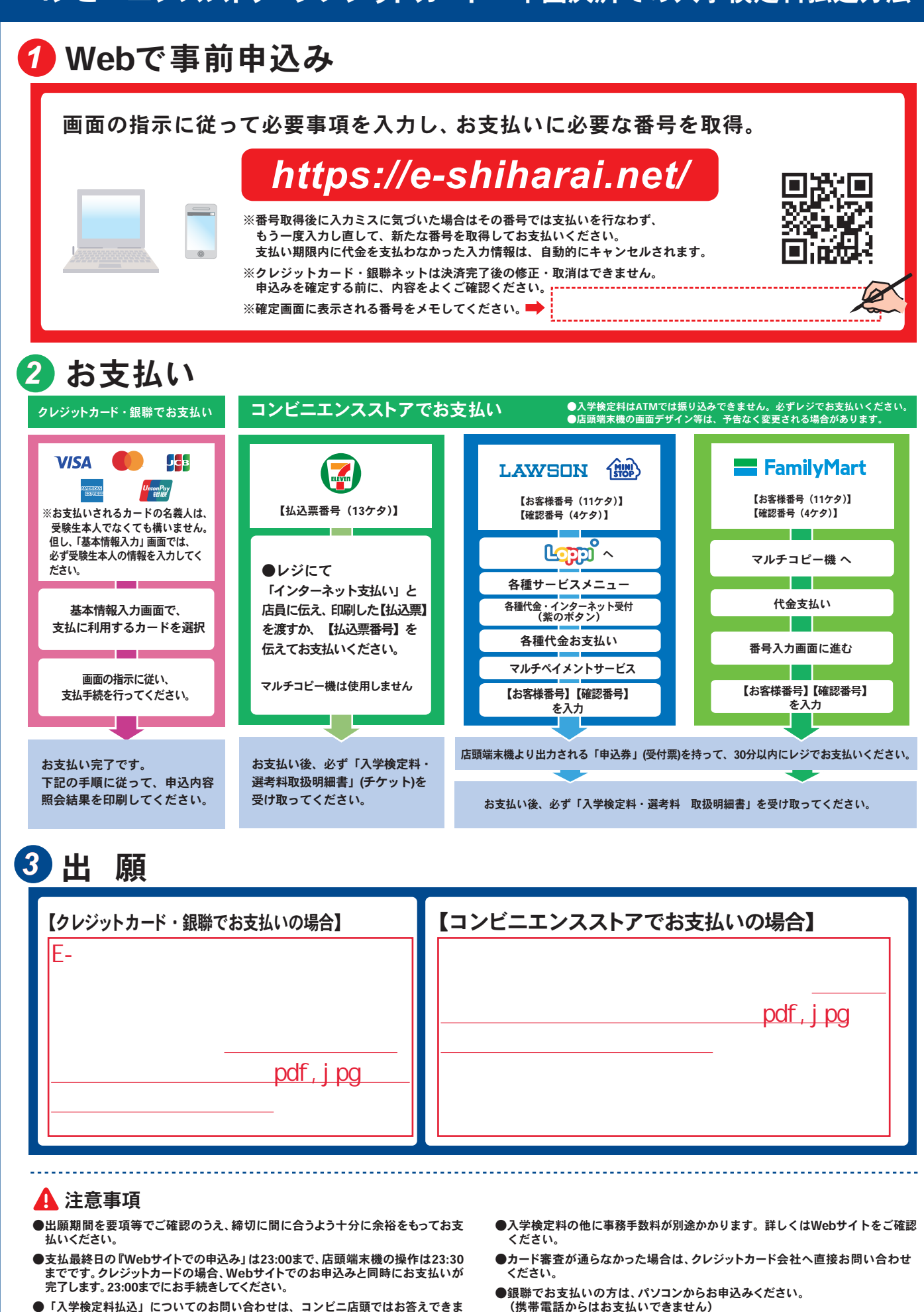

- ー・・・・。<br>せん。詳しくはWebサイトをご確認ください。
- ●一度お支払いされた入学検定料は返金できません。
- ●取扱いコンビニ、支払方法は変更になる場合があります。変更された場合は、
- Webサイトにてご案内いたします。